## **EDA\_UpdateSKVektor**

EDA\_UpdateSKVektor

!!!Funkcia sa už nepoužíva. Odporúame použi funkciu [EDA\\_UpdateVectorRec!](https://doc.ipesoft.com/display/D2DOCV21SK/EDA_UpdateVectorRec)!!

Funkcia pre zmenu zaradenia vektora do skupiny vektorov. Zmena zaradenia vektora bude bez zapísania logovacej informácie.

## **Deklarácia**

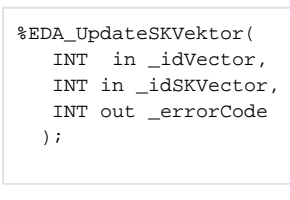

## **Parametre**

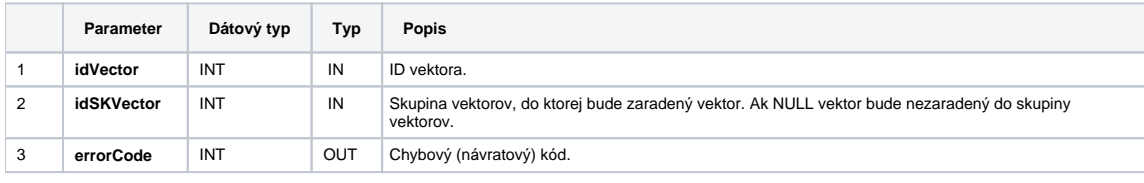

**Súvisiace stránky:**

[Chybové kódy](https://doc.ipesoft.com/pages/viewpage.action?pageId=42702726) [EDA konštanty](https://doc.ipesoft.com/pages/viewpage.action?pageId=42702782) [Tvorba externých funkcií](https://doc.ipesoft.com/pages/viewpage.action?pageId=42702753)